# **GETTING STARTED WITH PARENTVUE**

ParentVUE is a website that offers secure, private access to school and student information, including schedules, grades and attendance.

#### ▶ **To create an account, you need the activation key provided by the school.**

### **First Time Access: Create an Account Later Access: Log In**

- 1. In your web browser, go t[o www.cobbk12.org.](http://www.cobbk12.org/) Mouse over Parents and click on *Grades & Attendance.*
- 2. Click **I am a parent** .

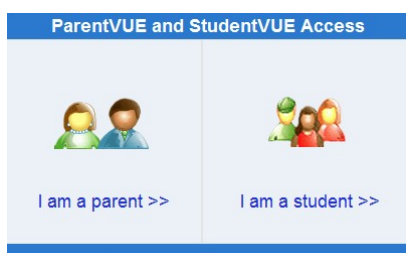

3. Click **I have an activation key and need to create my account**.

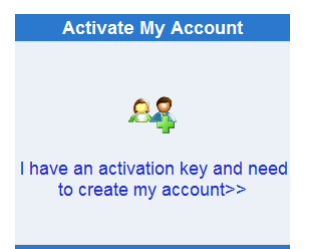

4. Read the Privacy Statement and click **I Accept**.

**Accept** 

5. Enter your name and activation key *exactly as they appear in your letter from the school*, and click **Continue to Step 3**.

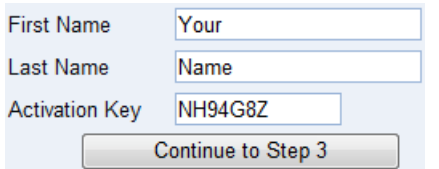

6. Choose a user name and password (at least 6 characters), provide an email address, and click **Complete Account Activation**.

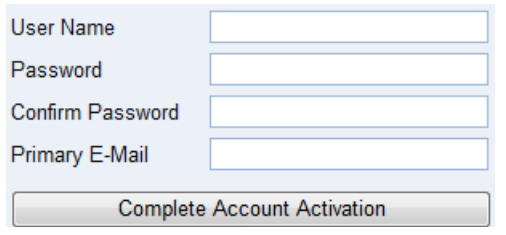

- 1. In your web browser, go t[o www.cobbk12.org.](http://www.cobbk12.org/) Mouse over Parents and click on *Grades & Attendance.*
- 2. Click **I am a parent**.

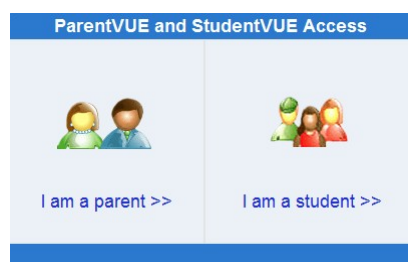

3. Enter your user name and password, and click **Login**.

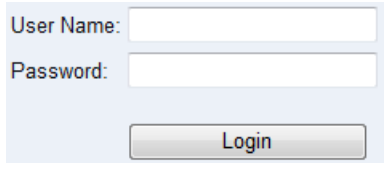

## **Mobile Apps**

Download the ParentVUE iPhone apps from the iTunes Store.

- [https://itunes.apple.com/us/app/parentvue/](https://itunes.apple.com/us/app/parentvue/id412054615) [id412054615](https://itunes.apple.com/us/app/parentvue/id412054615)
- [https://itunes.apple.com/us/app/studentvue/](https://itunes.apple.com/us/app/studentvue/id412050327) [id412050327](https://itunes.apple.com/us/app/studentvue/id412050327)

Compatible with iPhone, iPod touch, and iPad. RequiresiOS 4.3 or later. Optimized for iPhone 5.

Download the ParentVUE Android apps from Google Play.

- [https://play.google.com/store/apps/details?](https://play.google.com/store/apps/details?id=com.FreeLance.ParentVUE) [id=com.FreeLance.ParentVUE](https://play.google.com/store/apps/details?id=com.FreeLance.ParentVUE)
- [https://play.google.com/store/apps/details?](https://play.google.com/store/apps/details?id=com.FreeLance.StudentVUE) [id=com.FreeLance.StudentVUE](https://play.google.com/store/apps/details?id=com.FreeLance.StudentVUE)

Compatible with phones and tablets running Android 2.1 or later.